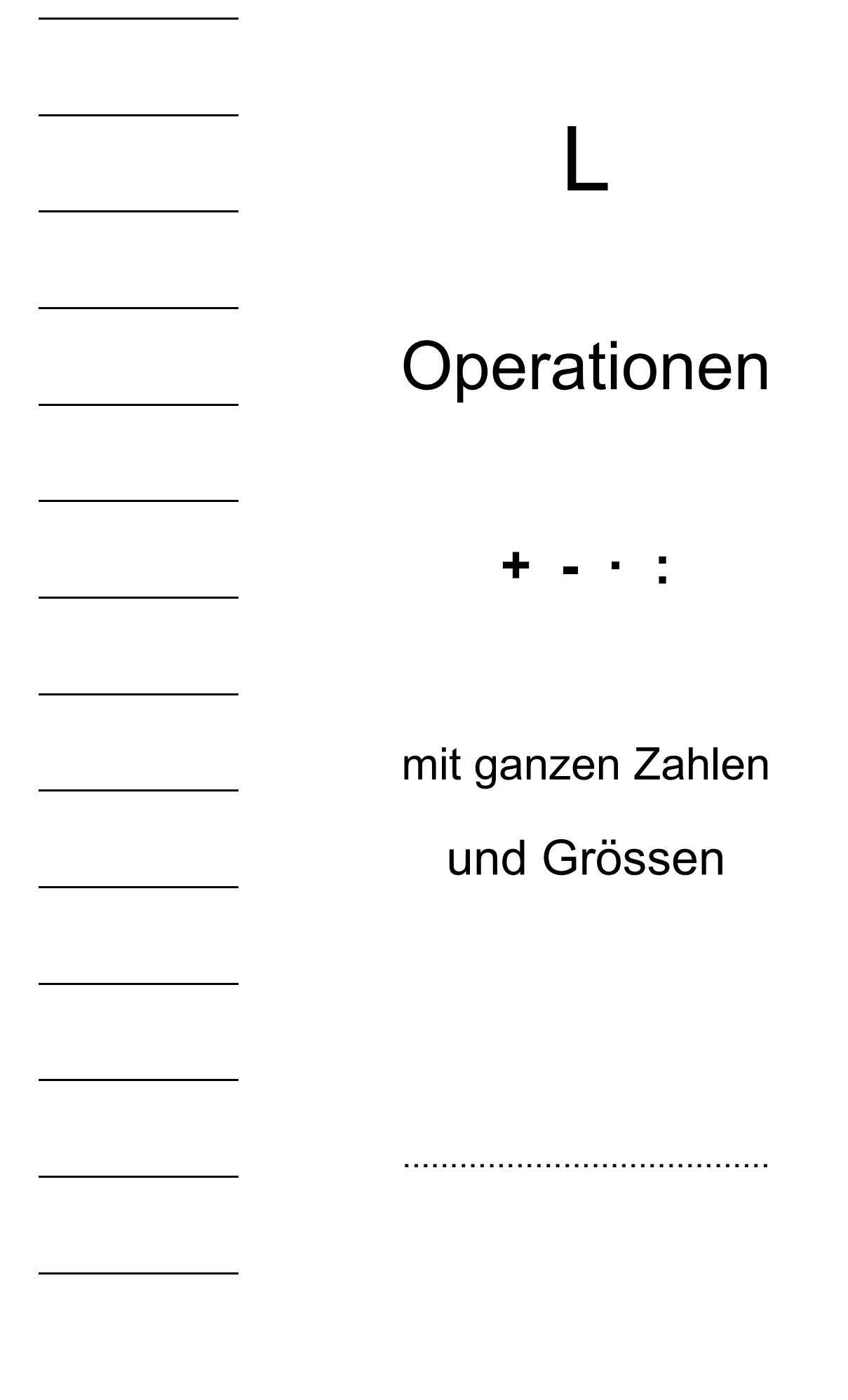

#### **Inhaltsübersicht**

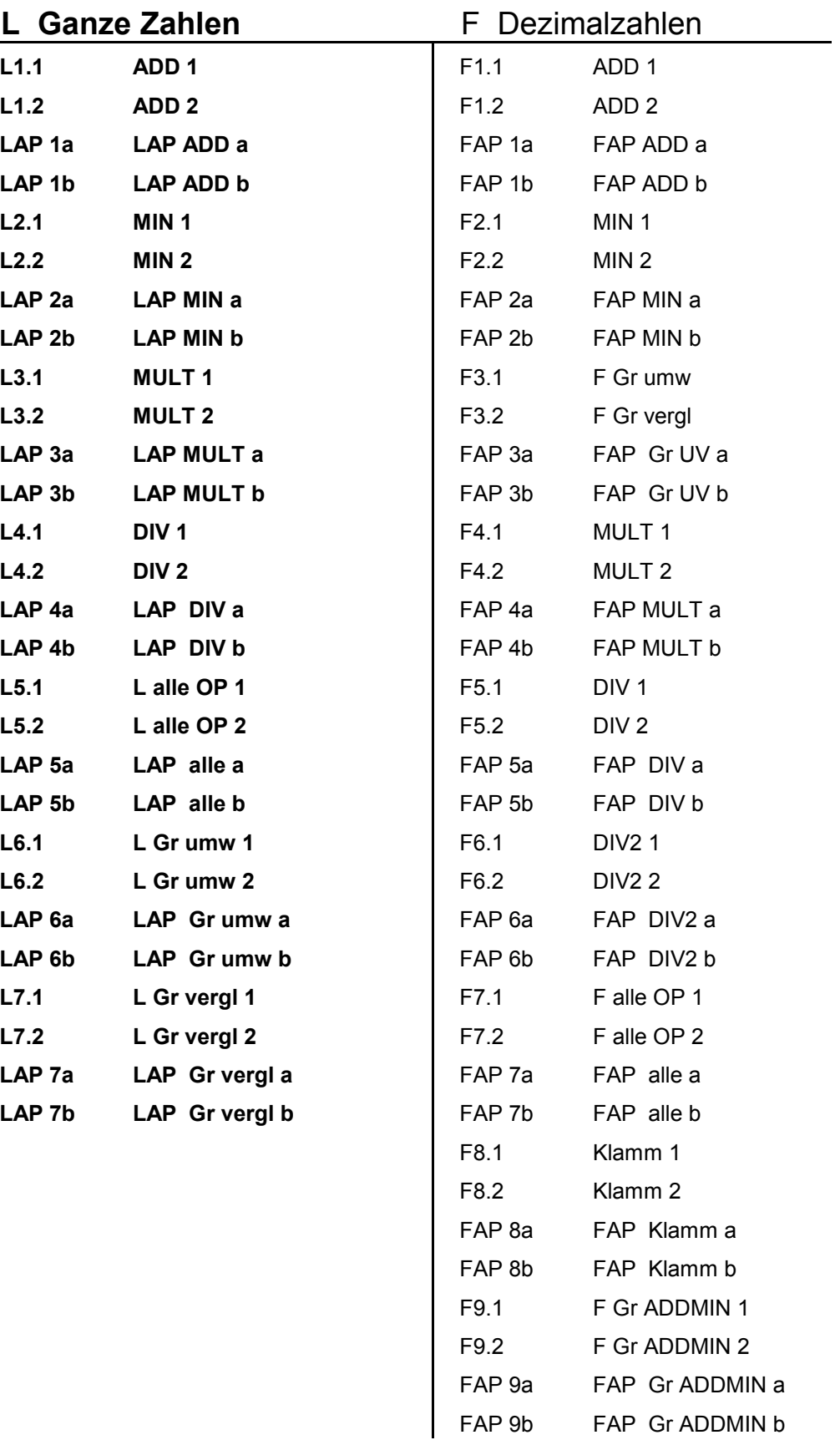

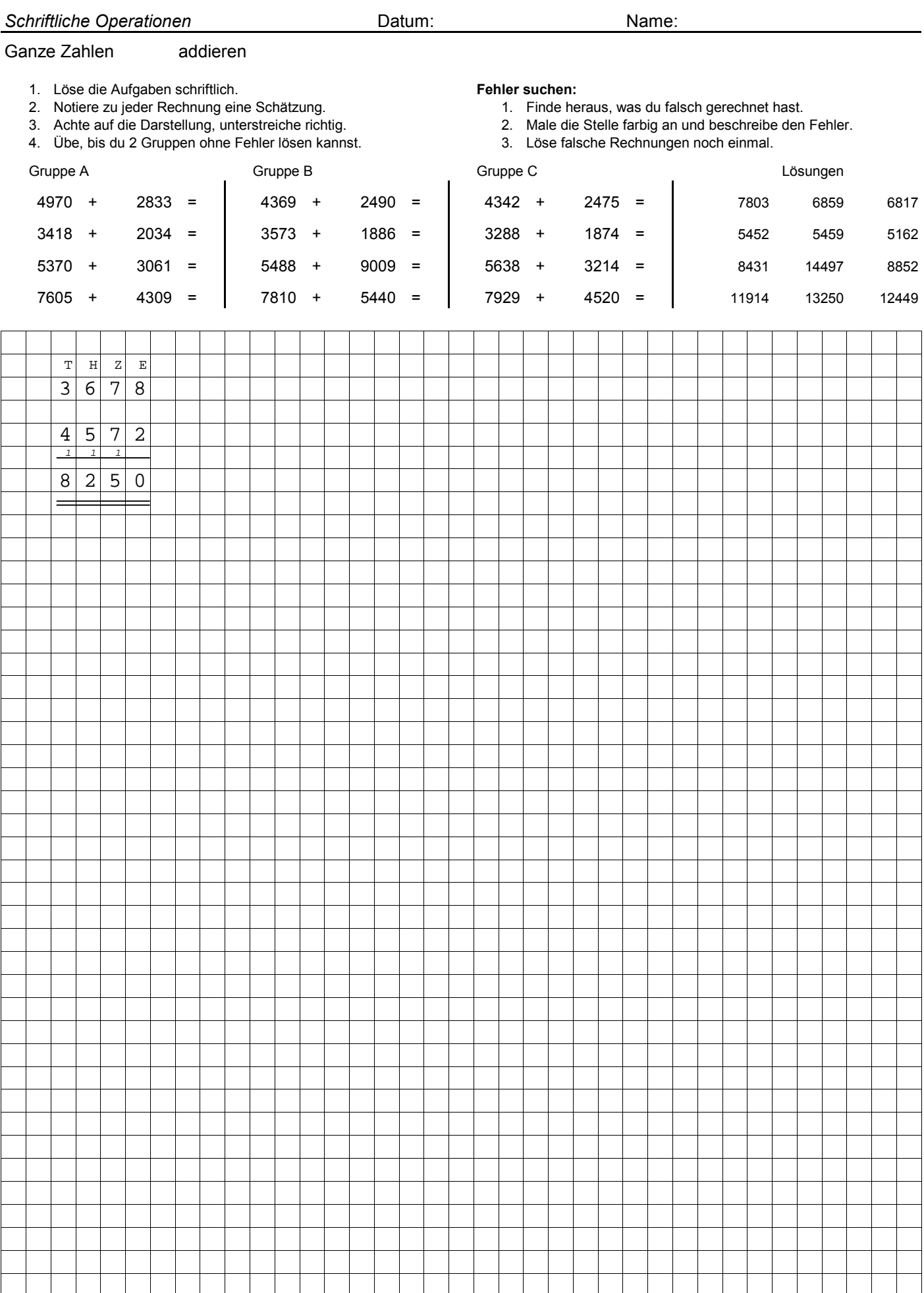

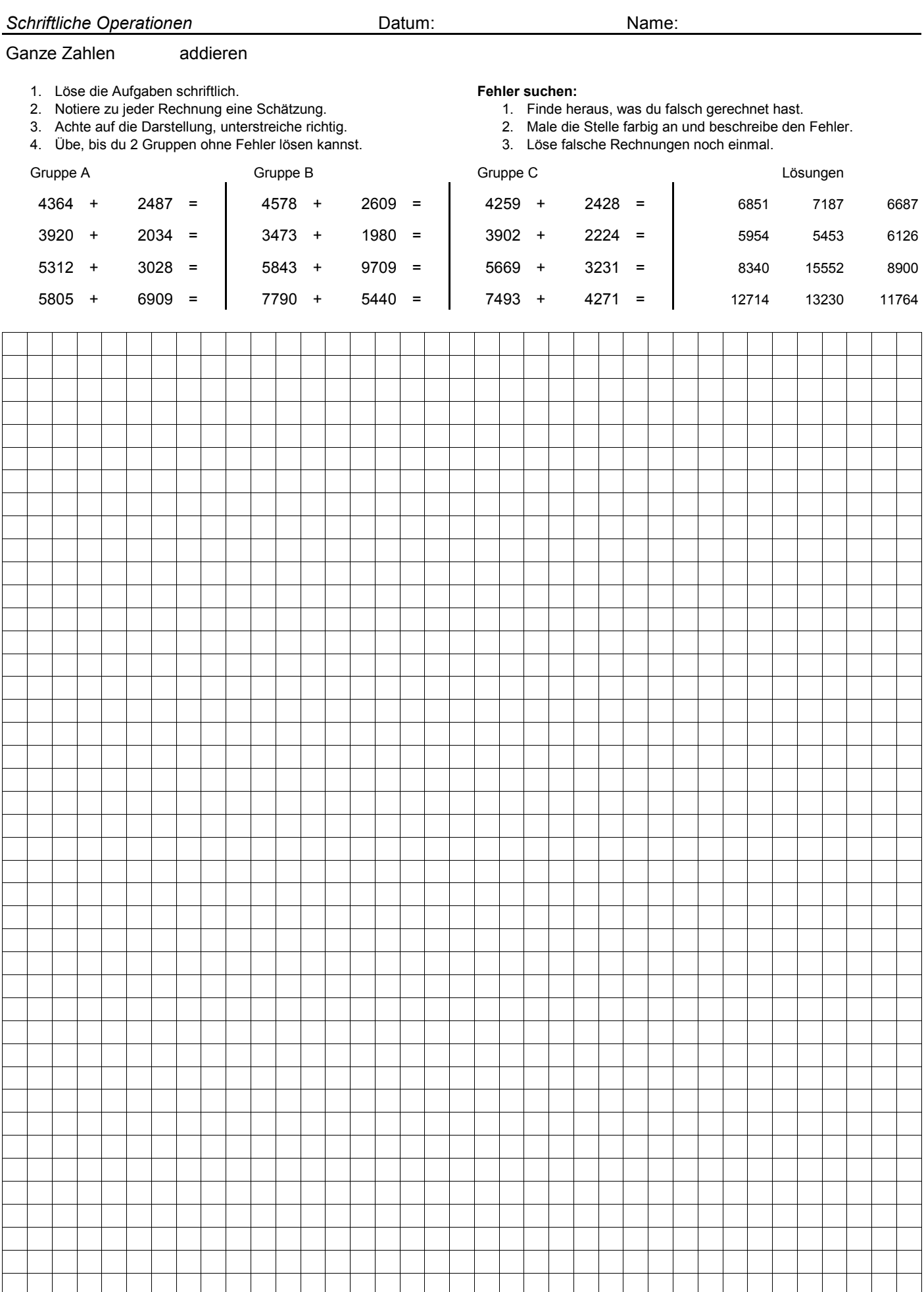

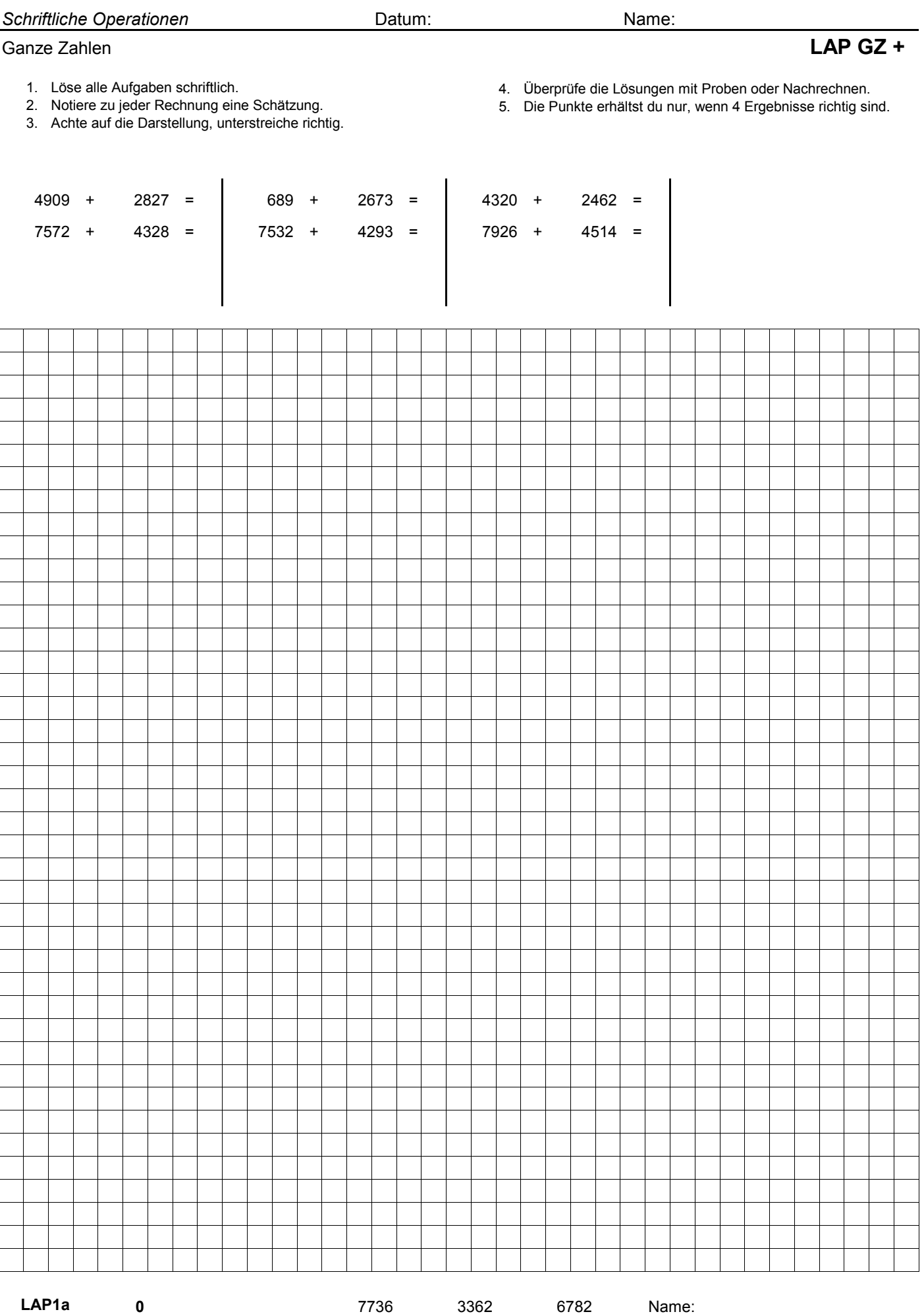

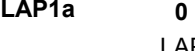

11900 12440 11825

3362

**0** 17736 3362 6782 Name:

LAP1a

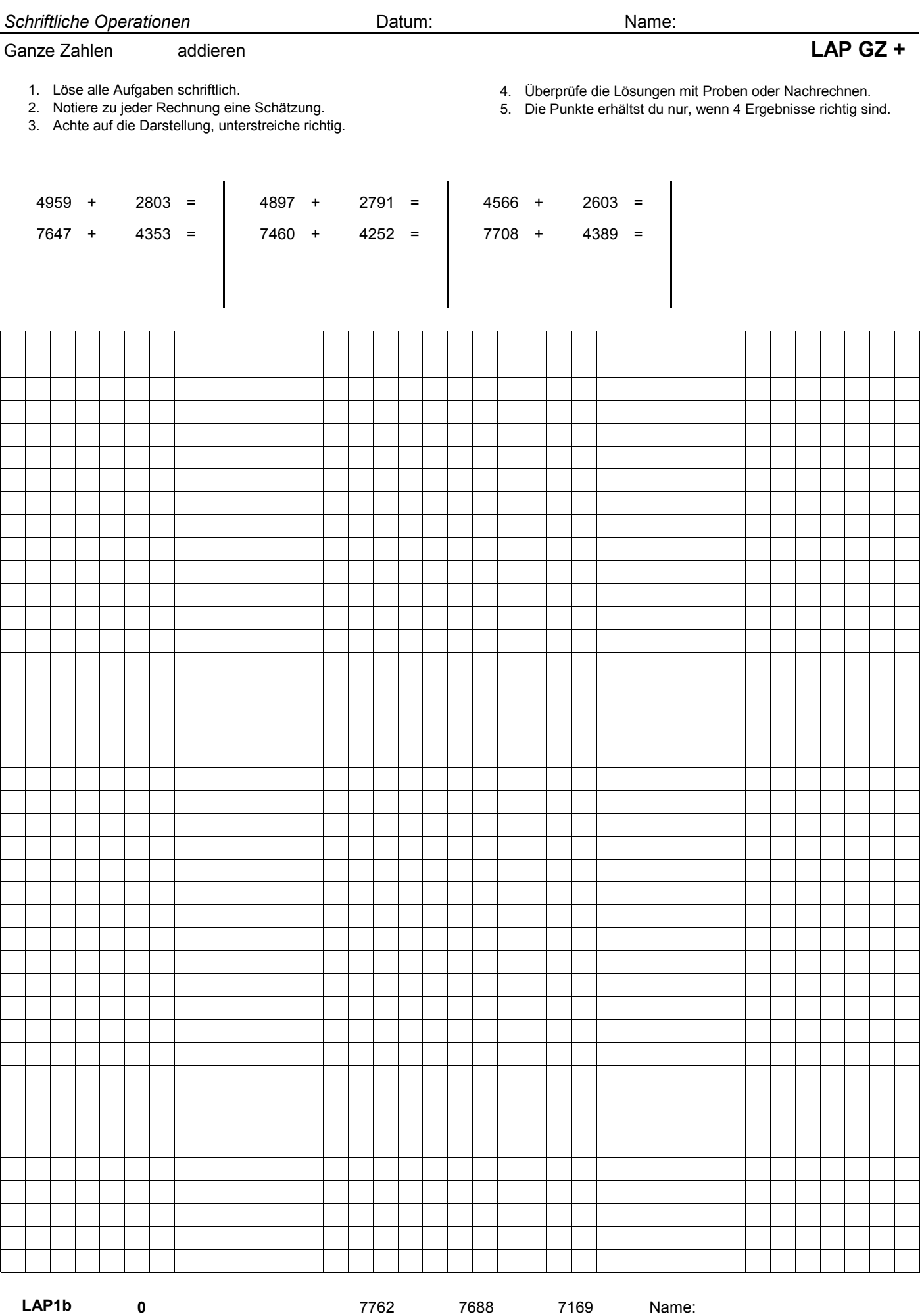

LAP1b

LAP GZ + 12000 11712 12097 Datum:

12000 12097 11712

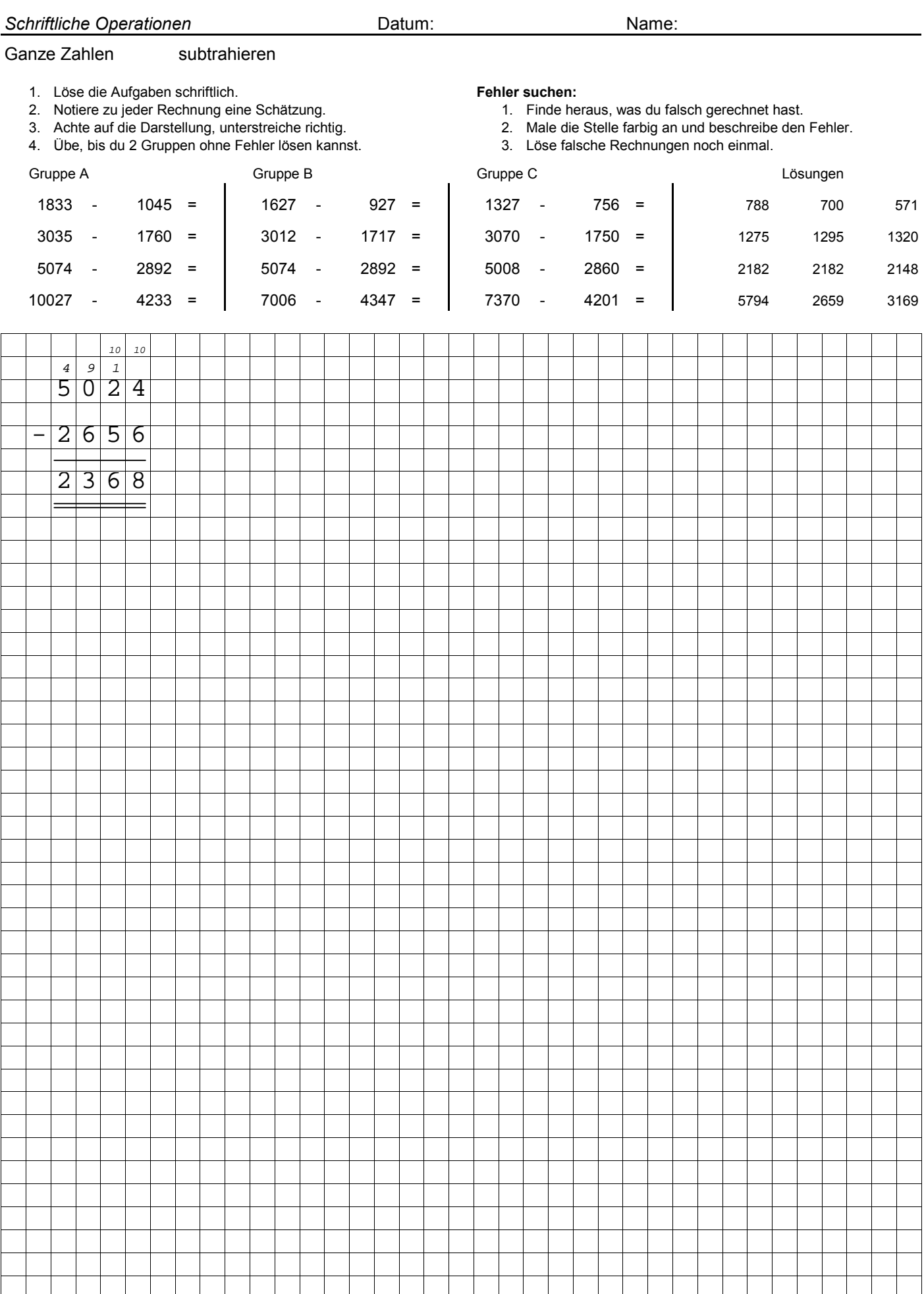

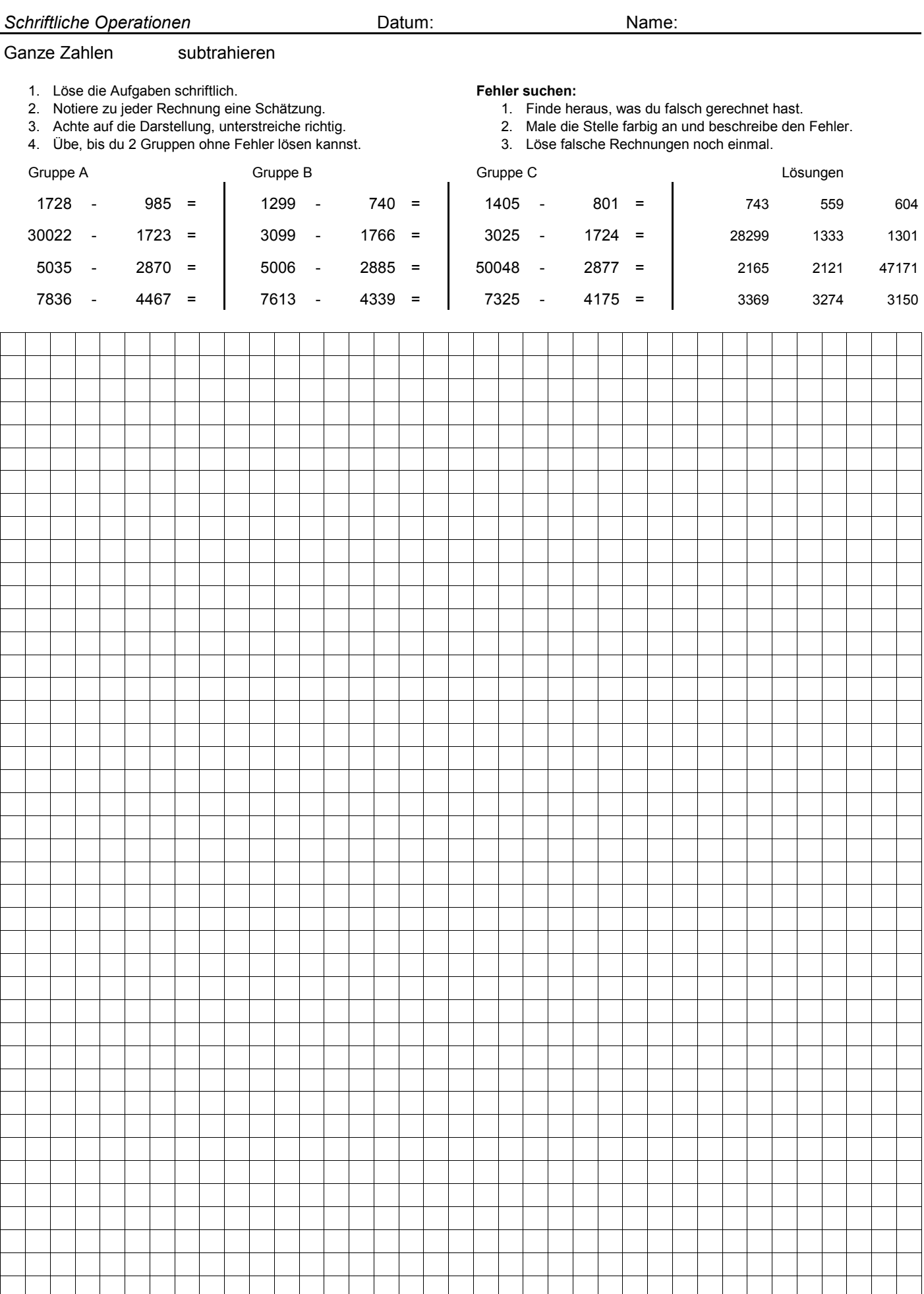

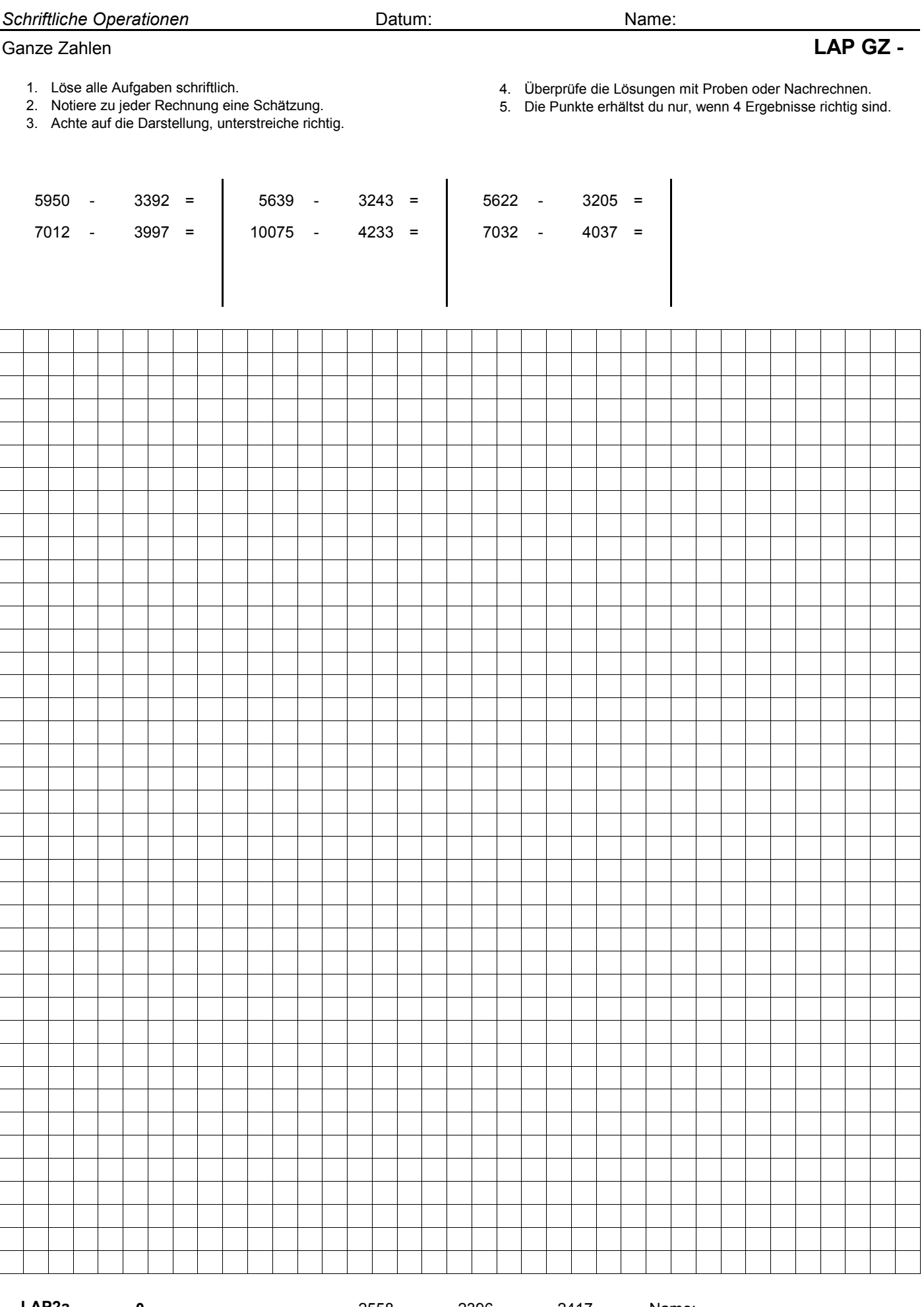

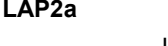

3015 2995 5842

2558 2396

**0 1** 2558 **2396 2417 Name:** 

2417

LAP2a

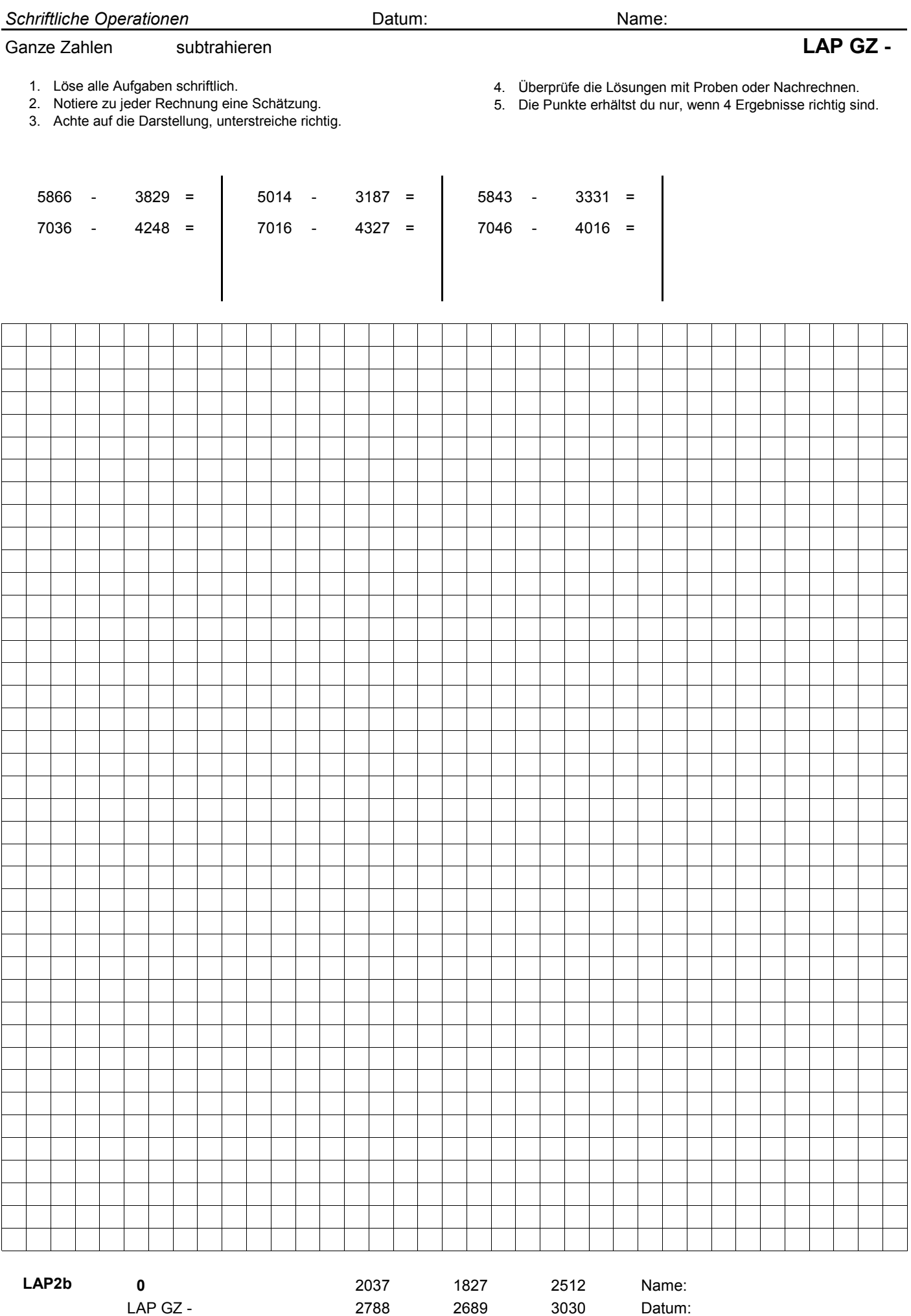

2788 3030 2689

LAP2b

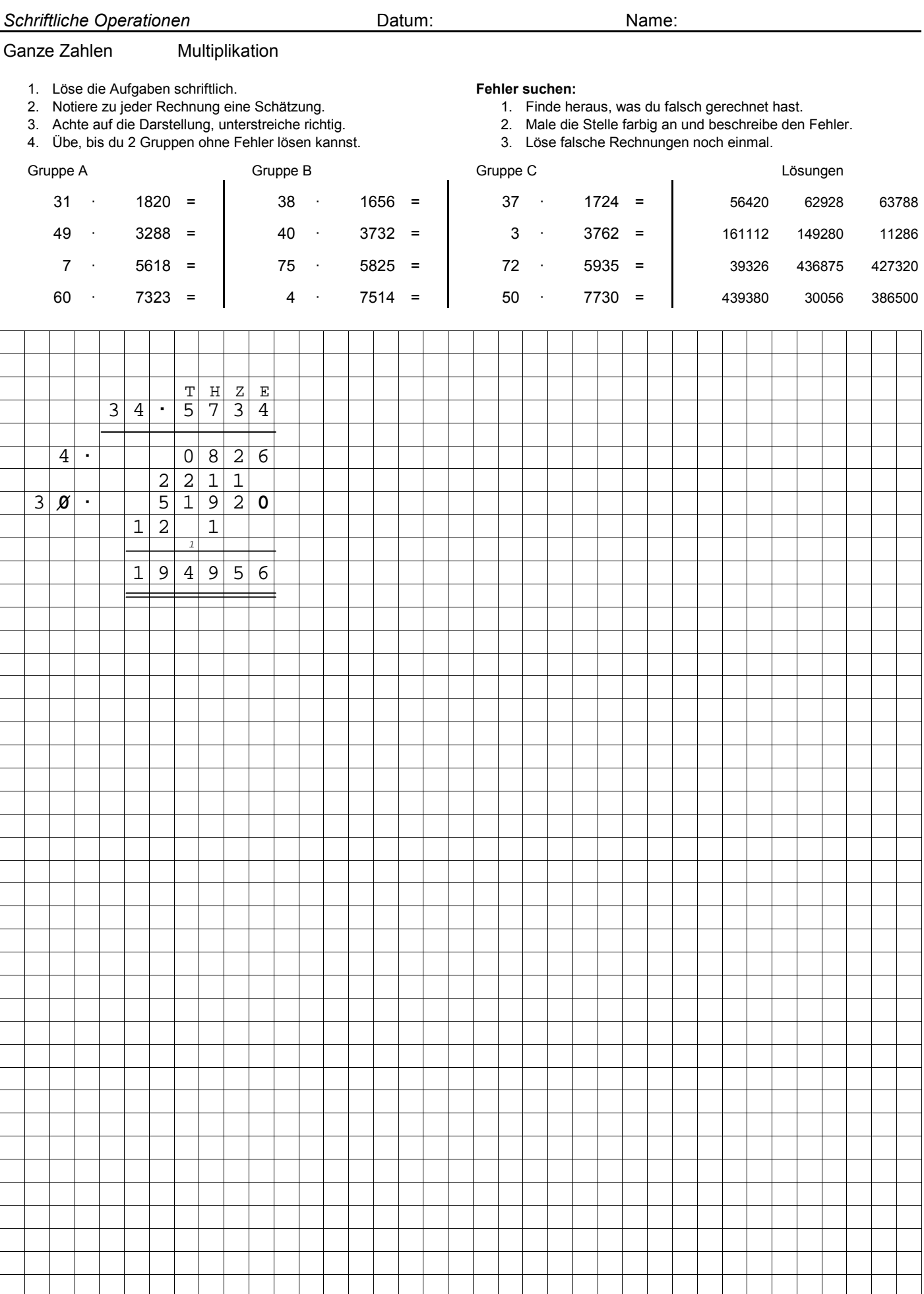

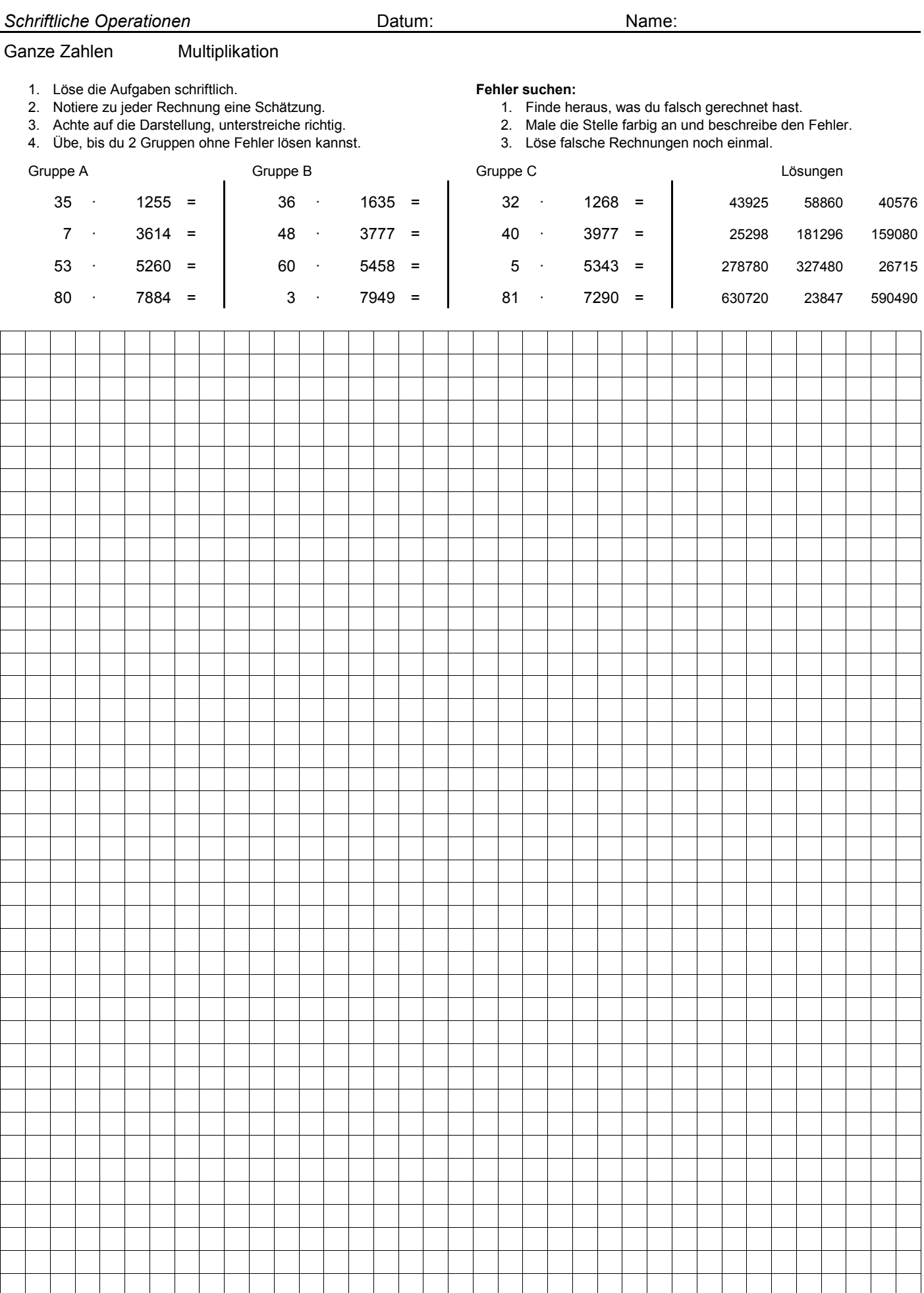

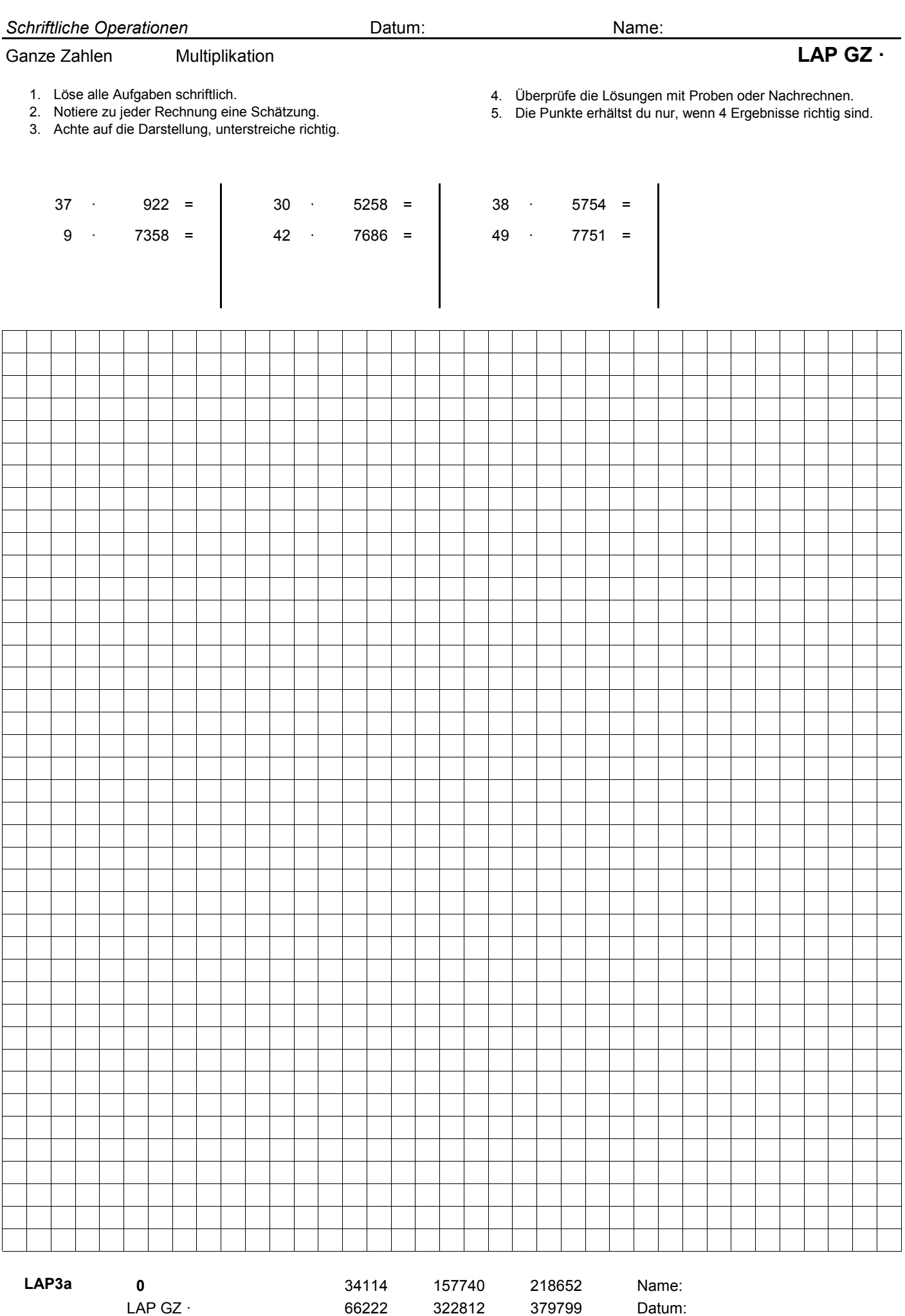

66222 379799 322812

LAP3a

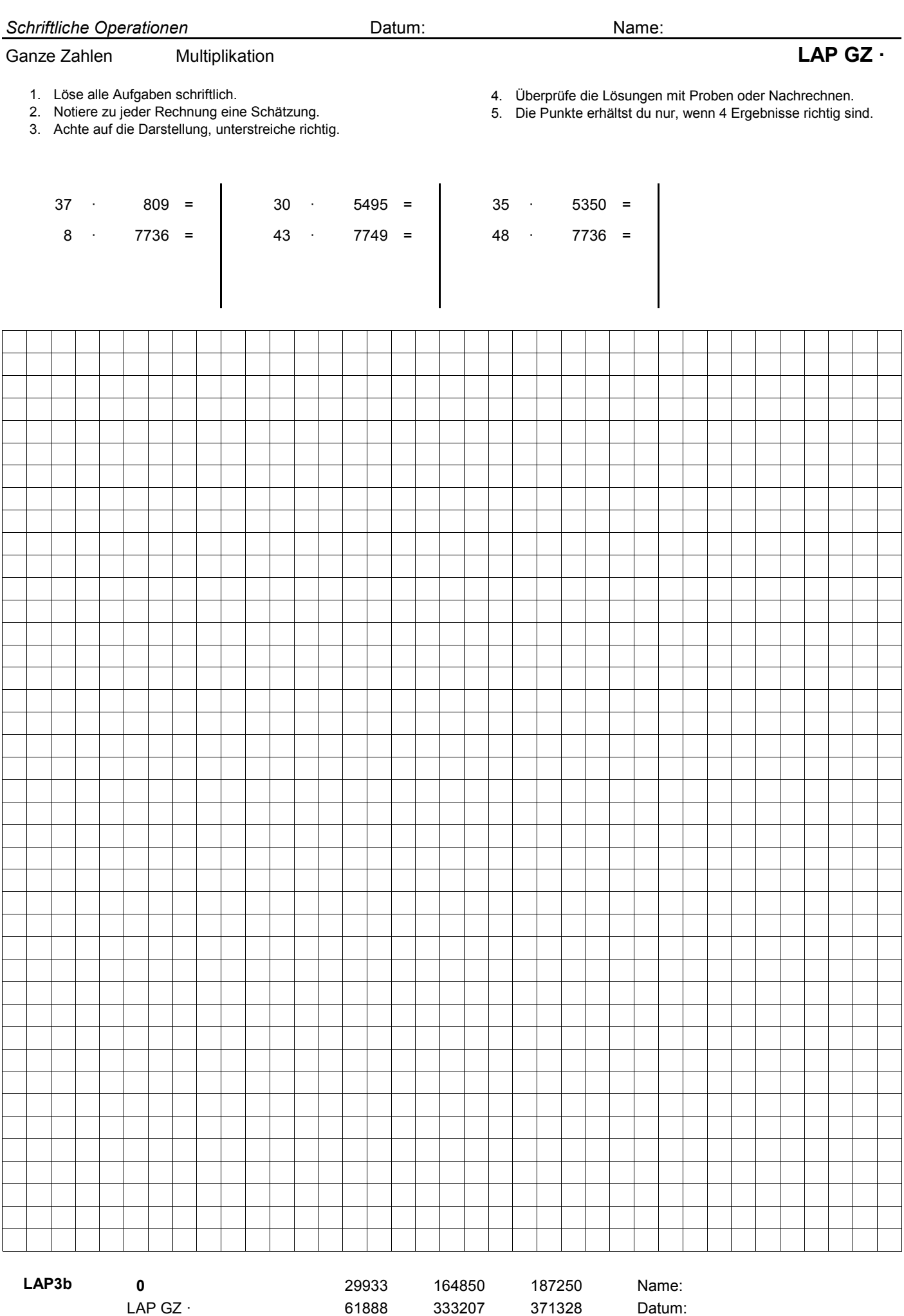

61888 371328 333207

LAP3b

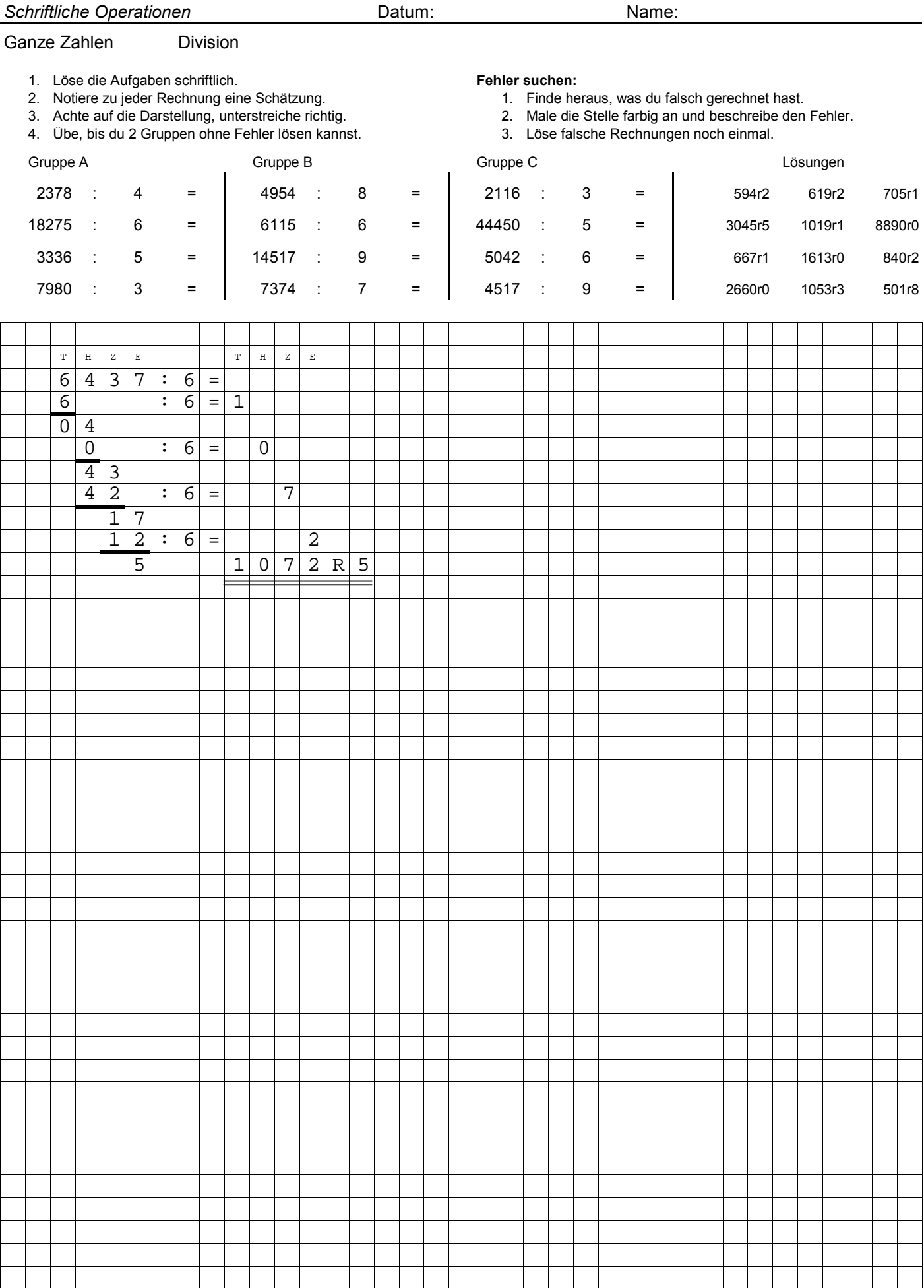

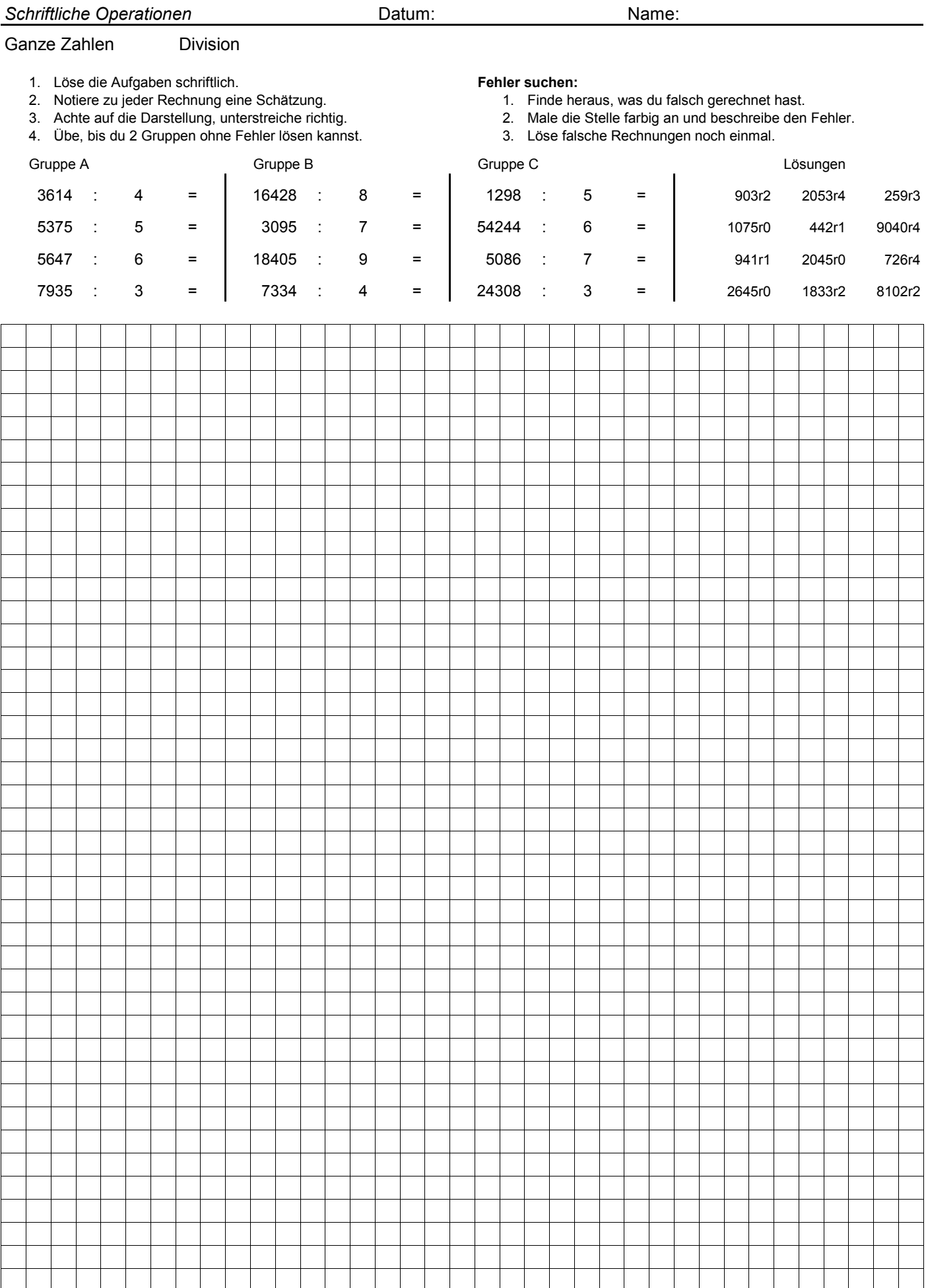

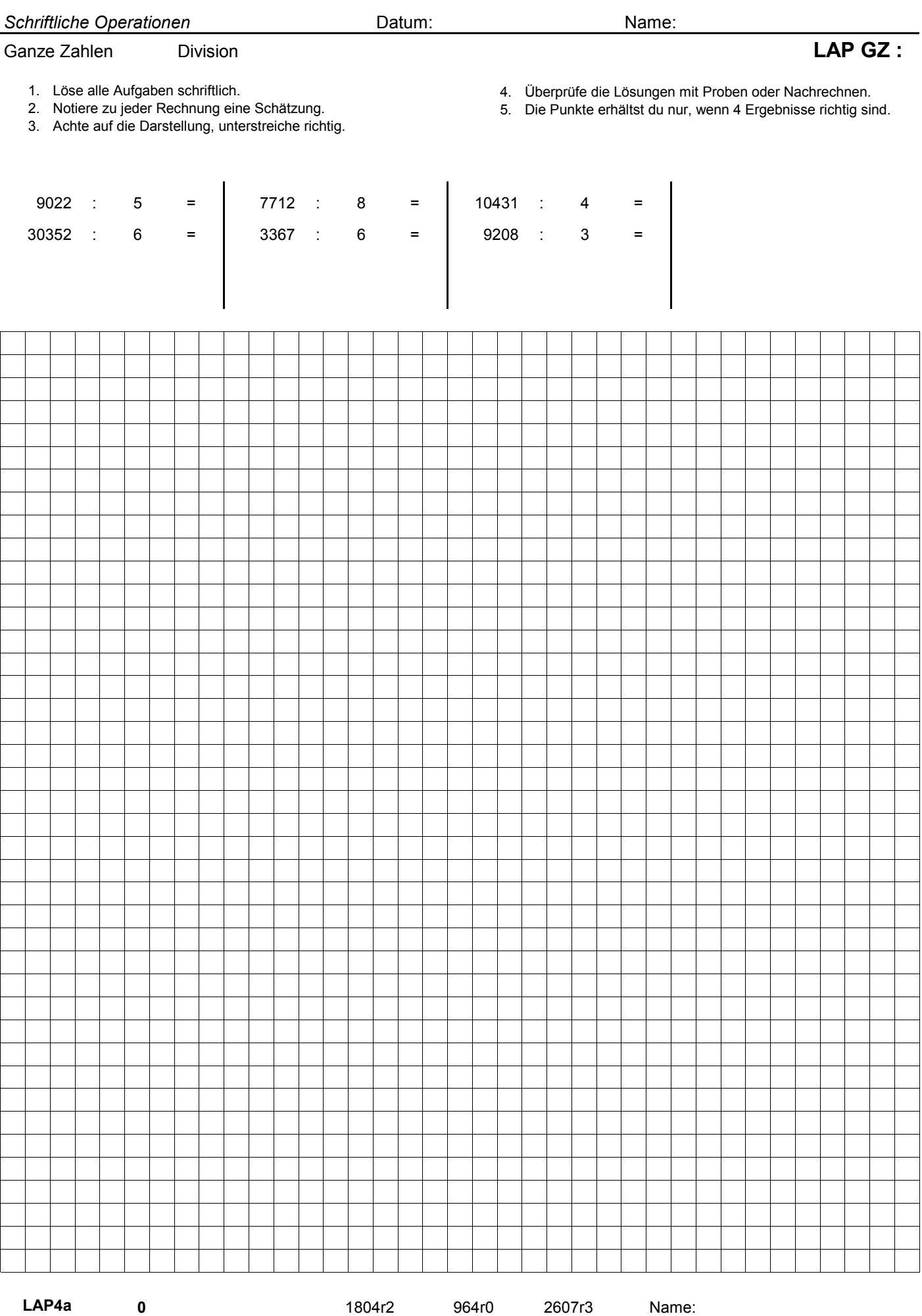

561r1

LAP4a

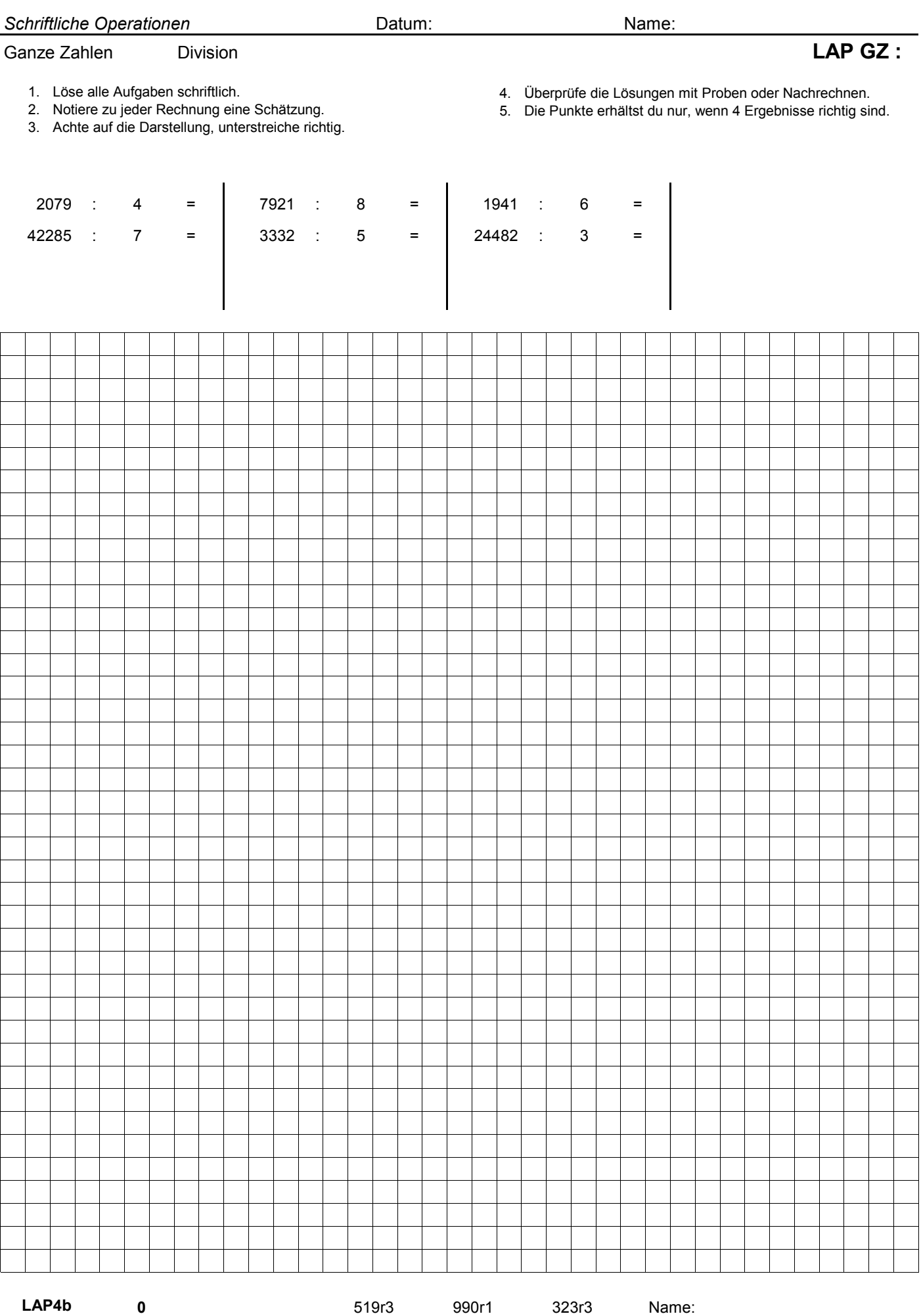

LAP4b

LAP GZ : 6040r5 666r2 8160r2 Datum:

666r2

8160r2

*Schriftliche Operationen* Datum: Name: Ganze Zahlen alle Operationen 1. Löse die Aufgaben schriftlich. **Fehler suchen:** 2. Notiere zu jeder Rechnung eine Schätzung. 1. Finde heraus, was du falsch gerechnet hast. 3. Achte auf die Darstellung, unterstreiche richtig. 2. Male die Stelle farbig an und beschreibe den Fehler. 4. Übe, bis du 2 Gruppen ohne Fehler lösen kannst. 3. Löse falsche Rechnungen noch einmal. Gruppe A Gruppe B Gruppe C Lösungen + 4932 = | 7645 + 4358 = | 5319 + 3032 = - 2103 = 7037 - 4273 = 6331 - 3609 = · = ## · = ## · = ## 53 5319 80 5280 7457 : 3 = | 7901 : 6 = | 16334 : 4 = | 16334 : 4  $5319 + 3032 =$ 6331 3609  $6 \t 5481 =$ 1316r5 4083r2 13585 2485r2 281907 1589 2764 2722 422400 32886 3692  $7645 + 4358 =$  $7037 - 4273 =$  $8653 + 4932 =$  $2103 =$ 12003 8351

L5.1

*Schriftliche Operationen* Datum: Name: Ganze Zahlen alle Operationen 1. Löse die Aufgaben schriftlich. **Fehler suchen:** 2. Notiere zu jeder Rechnung eine Schätzung. 1. Finde heraus, was du falsch gerechnet hast. 3. Achte auf die Darstellung, unterstreiche richtig. 2. Male die Stelle farbig an und beschreibe den Fehler. 4. Übe, bis du 2 Gruppen ohne Fehler lösen kannst. 3. Löse falsche Rechnungen noch einmal. Gruppe A Gruppe B Gruppe C Lösungen  $4946 = \begin{vmatrix} 7799 + 4445 = \end{vmatrix}$  5903 + 3365 = - 1915 = 7018 - 4439 = 6921 - 3945 = •  $5764 = | 82 \cdot 5900 = | 54 \cdot 5900 \cdot 5900 \$ : 3 = | 7676 : 7 = | 5647 : 4 = |  $5903 +$ 6921  $5900 =$  $4445 =$ 4439  $2426 : 3 = | 7676$ 8678 +  $3312 - 1915 =$ 7799 7018 71 1411r3 3945 9268 2976 12244 2579 808r2 409244 1397 13624  $7 =$  5647 : 4  $5789 = 409244 483800 312606$ 1096r4

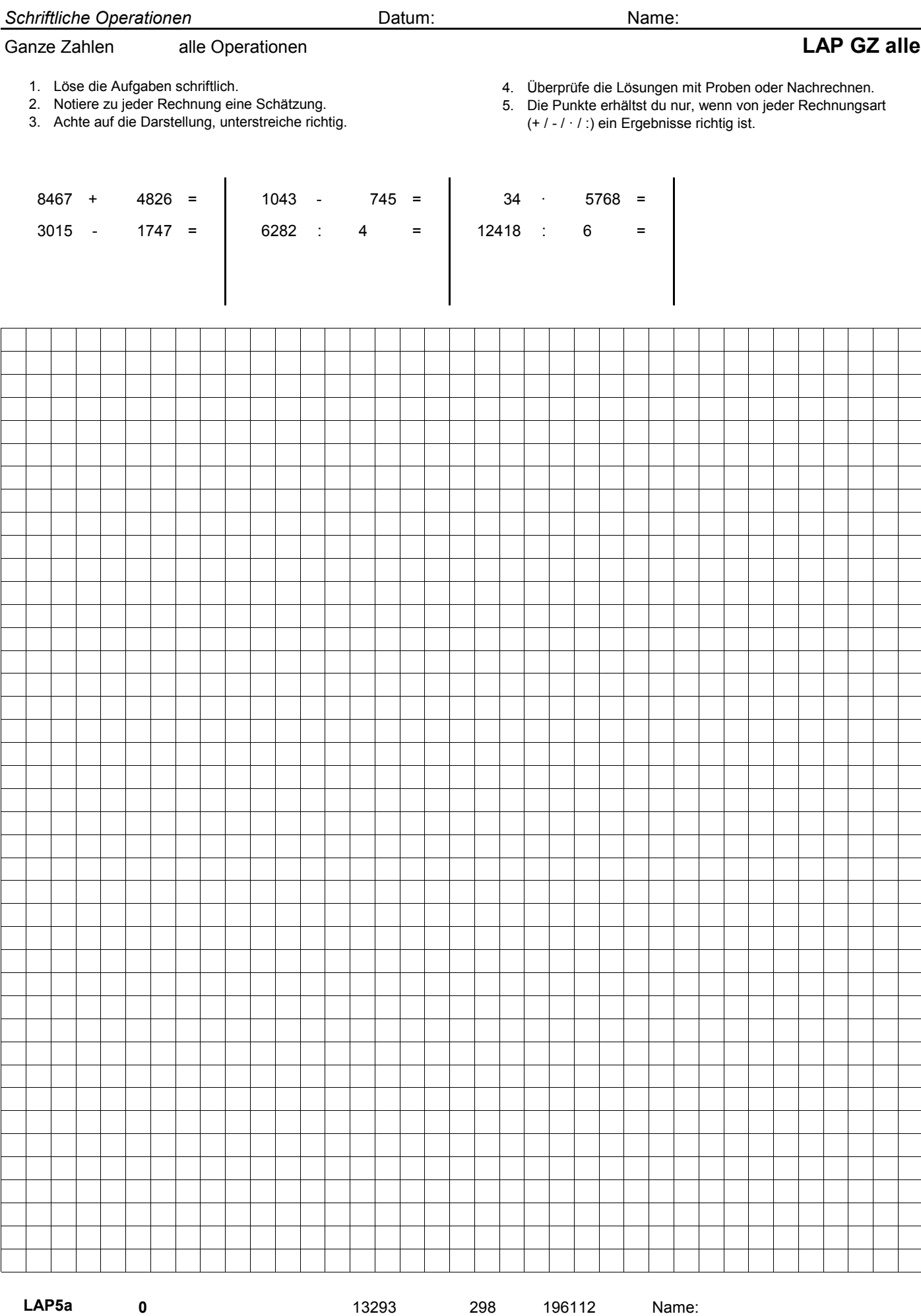

LAP5a

LAP GZ alle  $1268$  1570r2 2069r4 Datum:

1268 2069r4 1570r2

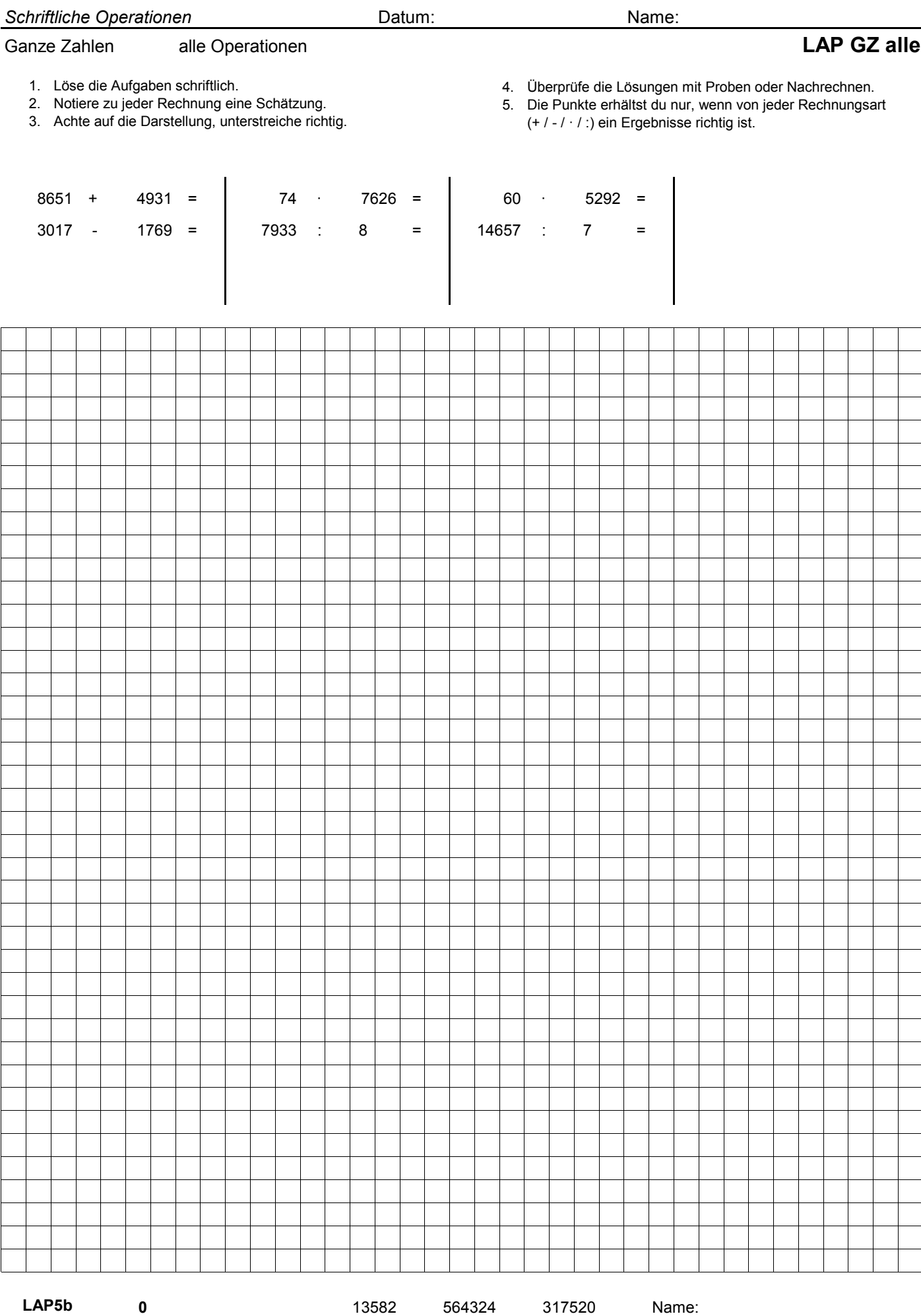

LAP5b

LAP GZ alle  $1248$  991r5 2093r6 Datum:

991r5

2093r6

**Schriftliche Operationen Contract Contract Contract Contract Contract Contract Contract Contract Contract Contract Contract Contract Contract Contract Contract Contract Contract Contract Contract Contract Contract Contr** Grössen Einheiten Umwandeln 1. Trage die Werte in die Stellentafel ein. **Fehler suchen:** 2. Notiere die Werte in der neuen Einheit 1. Finde heraus, was du falsch gerechnet hast. 3. Achte auf den Dezimalpunkt. 2. Male die Stelle farbig an und beschreibe den Fehler. 3. Löse falsche Rechnungen noch einmal. Fr. Rp. 200 Fr. = Rp. 2 200  $12 \text{ Fr.} =$  Rp.  $3.5$  Fr. = Rp.  $0.5$  Fr. = Rp.  $\frac{475}{P}$  Rp. = Fr.  $1560 \text{ Rp.} =$  Fr.  $km$   $\vert$   $\vert$   $m$   $\vert$  dm  $\vert$  cm  $\vert$  mm  $1 \mid 0 \mid 0 \mid$   $1 \mid m$  = cm  $12 m =$  cm m = cm 350 km = m 4 4000 km = m 4500 4.5 km = m 7.45 7450  $h1$  | 1 | dl | cl | ml  $1 \quad 0 \qquad 1 \qquad 1 \qquad = \qquad 1$ 1 = dl  $l = \underline{\hspace{1cm}}$  dl hl = l 4 400  $1 = \underline{\hspace{2cm}}$  and  $\hspace{2cm}$  ml dl = cl 7.45 74.5 t | | kg | | | g | | | mg 1000 kg = g 1000 1 kg = g 12000 12 kg = g 3500 t = <u>kg</u> t = <u>kg</u> g = mg 1500 Lösungen:  $100 \text{ Rp}$ .  $100 \text{ cm}$   $10 \text{ d}1$   $1000 \text{ g}$  $10d1$ 200 Rp.  $3t$ 3.5 1.5 4.5  $1 \text{ m}$ 3.5 12 3.5  $1000 g$ 100 cm 4.5

L6.1

Rp. 1200 cm 120 dl 12000 g Rp. 350 cm 35 dl 3500 g  $\texttt{Rp.} \quad 4000 \text{ m} \quad 400 \text{ l} \quad 3000 \text{ kg}$ Fr.  $4500 \text{ m}$  and  $4500 \text{ m}$  and  $4500 \text{ kg}$  $Fr.$  7450 m  $74.5 \text{ cl}$  1500 mg 4500 74.5 4500 L6.1 350 Rp. 50 Rp. 4.75 Fr. 15.6 Fr. 1200 Rp. 4000 350 cm 400 12000 g 1200 4500 kg 3500<sub>q</sub>

**Schriftliche Operationen Contract Contract Contract Contract Contract Contract Contract Contract Contract Contract Contract Contract Contract Contract Contract Contract Contract Contract Contract Contract Contract Contr** Grössen Einheiten Umwandeln 1. Trage die Werte in die Stellentafel ein. **Fehler suchen:** 1. Finde heraus, was du falsch gerechnet hast. 3. Achte auf den Dezimalpunkt. 2. Male die Stelle farbig an und beschreibe den Fehler. 3. Löse falsche Rechnungen noch einmal. Fr. Rp. Fr. = Rp. 505 5.05  $14.5 \text{ Fr.} =$  Rp.  $0.54$  Fr. = Rp.  $10.05$  Fr. = Rp.  $1025$  Rp. =  $\frac{1025}{100}$  Fr.  $79855$  Rp. =  $\frac{1}{2}$  Fr.  $km$   $\vert$   $\vert$   $m$   $\vert$  dm  $\vert$  cm  $\vert$  mm m = dm 70 7  $21 m =$  cm m = \_\_\_\_\_\_\_\_\_\_\_\_\_\_\_\_\_\_\_\_\_\_\_\_\_\_\_\_\_\_\_\_\_dm km = m 0.4 400 m = <u>km</u> cm = m 68350 683.5  $h1$  | 1 | dl | cl | ml  $1 = \underline{\hspace{2cm}} \underline{\hspace{2cm}} \underline$  $12 \quad 1 =$  cl dl = cl  $450$  1 = hl ml = l 78.05  $l = \underline{\hspace{2cm}}$ t | | kg | | | g | | | mg kg = g 7700 g = kg 50.7 g = mg 4250 t = g 5000 g = kg 0.05 g = mg 25200 Lösungen:  $505$  Rp.  $70$  dm  $240$  dl  $7700$  g  $Rp.$  2100 cm  $1200 \text{ cl}$  50.7 kg 7700 3.5 7.45 78050 50 g  $0.005 t$ 4.25 7.7 46800 24 7.6 505 Rp. 1450 Rp. 50700  $25.2 q$ 2100 70  $240 d1$ 

798.55 Fr. 54 Rp. 1005 Rp.  $10.25$  Fr. L6.2

76 400 683.5 46.8

 $\texttt{Rp.} \quad \texttt{76 dm} \quad \texttt{35 cl} \quad \texttt{4250 mg}$ Rp. 400 m  $4.5$  hl 5000 g Fr. 46.8 km 78.05 l 0.05 kg Fr.  $683.5 \text{ m}$  745 cl  $25200 \text{ mg}$ 35 cl 745 4.5  $0.05<sub>kq</sub>$ 4250

L6.2

LAP6a

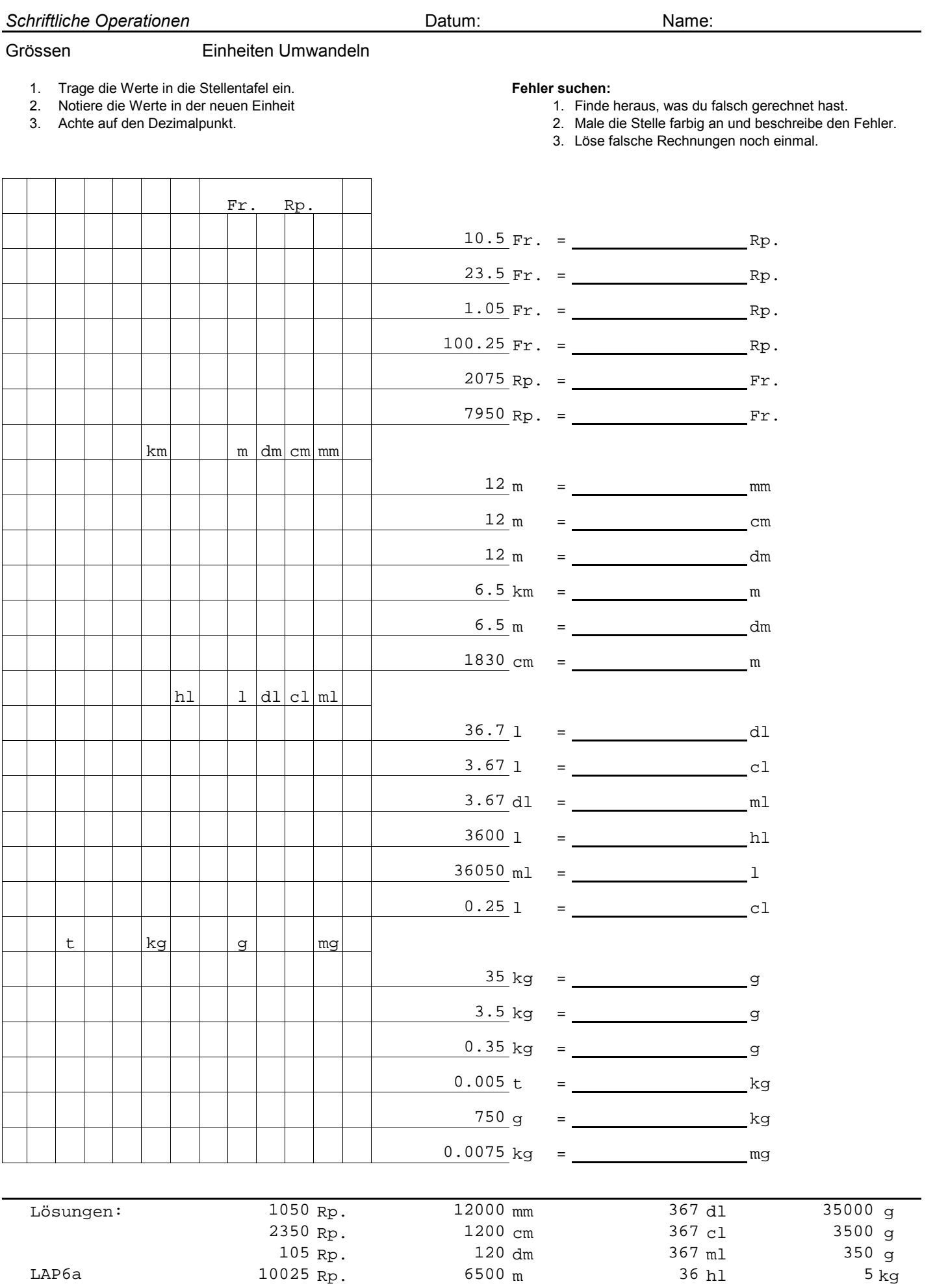

Fr. 65 dm 36.05 l 0.75 kg

 $25 \text{ cl}$ 

36.05

7500  $0.75$   $kg$ 

 $18.3 m$ 

79.5

20.75

LAP6b

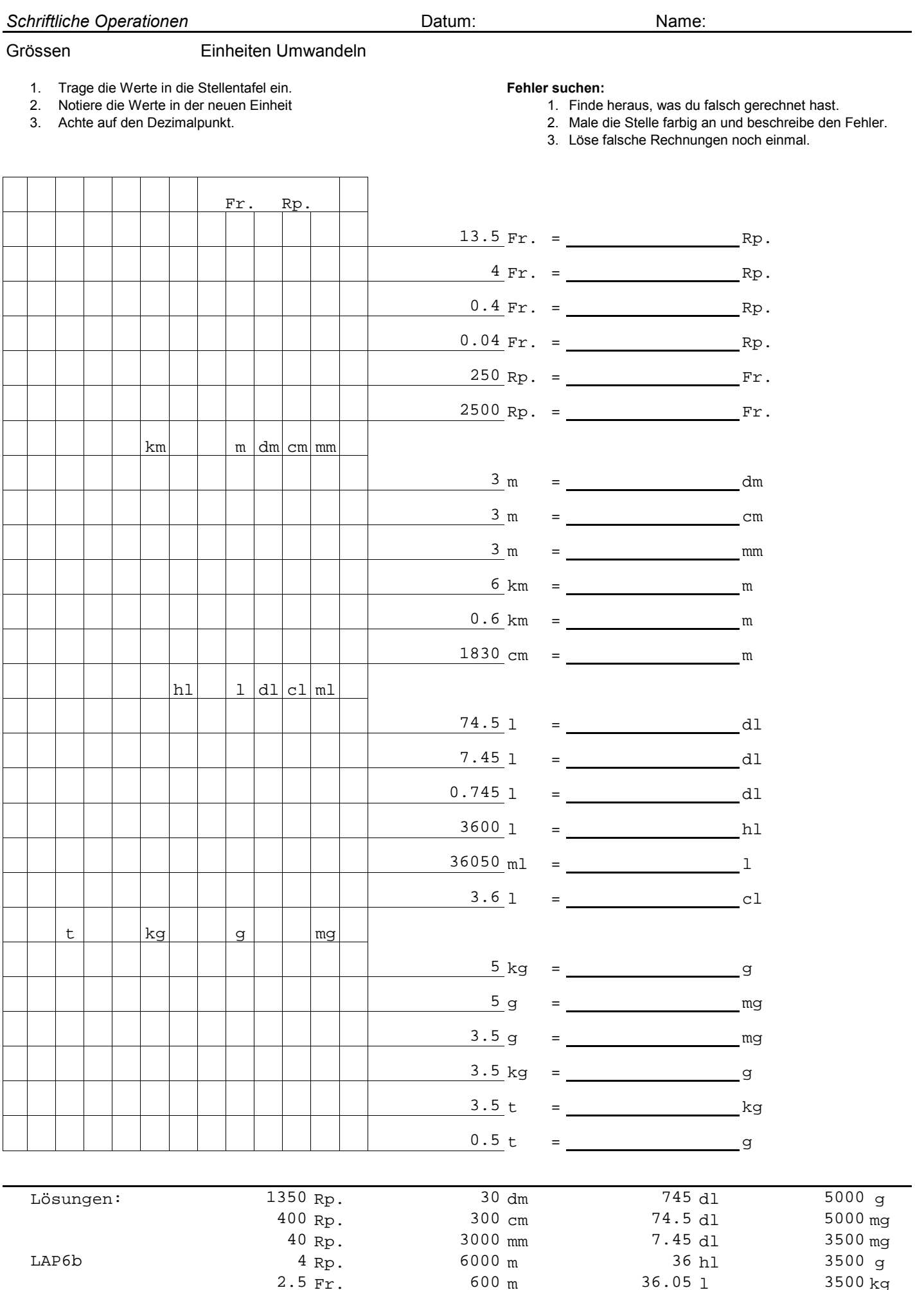

25 Fr.

 $2.5$  Fr.

Fr.  $600 \text{ m}$   $36.05 \text{ l}$   $3500 \text{ kg}$ Fr.  $18.3 \text{ m}$  360 cl 500000 g

18.3 600

36.05

500000 3500

**Schriftliche Operationen Contract Contract Contract Contract Contract Contract Contract Contract Contract Contract Contract Contract Contract Contract Contract Contract Contract Contract Contract Contract Contract Contr** Grössen verschiedene Einheiten vergleichen 1. Trage beide Werte in die Stellentafel ein. **Fehler suchen:** 1. Finde heraus, was du falsch gerechnet hast. 3. Vergleiche die Werte und setze das Zeichen. 2. Male die Stelle farbig an und beschreibe den Fehler. 3. Löse falsche Rechnungen noch einmal. Fr. Rp.  $2|5|0|$  |  $2.5 Fr.$   $|<$  254 Rp.  $2|5|4$ 290 Rp. Rp. 19.65 Fr.  $km$   $\vert$   $\vert$  m  $\vert$  dm  $\vert$  cm  $\vert$  mm m || 5693 cm cm | 2450 mm 3210 m hl  $l$   $l$  dl  $cl$  ml 3693 cl dl | 151 ml 3450 dl t | | | kg | | | | g | | | | mg kg | | 35693 g 699 g 39 kg 5.45  $0.606 kg$  $0.04 t$ 2.4 2.45 3.45 km  $5.451$ 3.45 1 5.45 7050 Rp. 25 Fr.

> | |<| |>| |<

> | |>| |>| |<| |>

Lösungen: < < < <

L7.1

**Schriftliche Operationen Contract Contract Contract Contract Contract Contract Contract Contract Contract Contract Contract Contract Contract Contract Contract Contract Contract Contract Contract Contract Contract Contr** Grössen verschiedene Einheiten vergleichen 1. Trage beide Werte in die Stellentafel ein. **Fehler suchen:** 1. Finde heraus, was du falsch gerechnet hast. 3. Vergleiche die Werte und setze das Zeichen. 2. Male die Stelle farbig an und beschreibe den Fehler. 3. Löse falsche Rechnungen noch einmal. Fr. Rp. 254 Rp. 2620 Rp. Rp. 1 7.65 Fr.  $km$   $\vert$   $\vert$  m  $\vert$  dm  $\vert$  cm  $\vert$  mm 569.3 cm 245 mm 3045 m hl  $l$   $l$  dl  $cl$  ml 369.3 dl dl ||315.1 ml  $1 \mid 34.5 \text{ d}1$ t | | | kg | | | | g | | | | mg kg | | 35693 g 711 g 3.9 kg 7050 Rp. 3.45 km 45.45 1 2.4 51.45 3.45  $0.04 t$  $0.071 kg$ 3 Fr. 25 Fr.  $5.45 m$ 2.45 cm

< < < <

> | > |> |= | |>

Lösungen: > < > >

LAP7a

![](_page_28_Picture_315.jpeg)

LAP7b

![](_page_29_Picture_316.jpeg)

 $\boxed{\textcolor{blue}{\textcolor{blue}{\textbf{D}}}}\qquad \boxed{\textcolor{blue}{\textbf{D}}} \qquad \boxed{\textcolor{blue}{\textbf{C}}} \qquad \boxed{\textcolor{blue}{\textbf{D}}}$ 

![](_page_30_Figure_0.jpeg)

#### Inhaltsübersicht

![](_page_31_Picture_347.jpeg)

![](_page_32_Picture_282.jpeg)

![](_page_33_Picture_289.jpeg)

![](_page_34_Picture_239.jpeg)

Datum:

FAP1a

![](_page_35_Picture_227.jpeg)

Datum:

FAP1b

![](_page_36_Picture_289.jpeg)

![](_page_37_Picture_282.jpeg)

![](_page_38_Picture_225.jpeg)

147.39 208.55 153.51

Datum:

![](_page_39_Picture_244.jpeg)

166.03

Datum:

FAP2b

**Schriftliche Operationen Contract Contract Contract Contract Contract Contract Contract Contract Contract Contract Contract Contract Contract Contract Contract Contract Contract Contract Contract Contract Contract Contr** Grössen Einheiten UmwandelnS 1. Markiere die Einheiten an den richtigen Stellen. **Fehler suchen:** 2. Trage beide Werte in die Stellentafel ein. 1. Finde heraus, was du falsch gerechnet hast. 3. Achte auf den Dezimalpunkt. 2. Male die Stelle farbig an und beschreibe den Fehler. 3. Löse falsche Rechnungen noch einmal. hl = l 200 2  $12 \text{ Rp. } =$  Fr. kg = g 3.5 3500  $0.5$  Fr. = Rp. dl = l 475 47.5 cm = m 1560 15.6 m = <u>\_\_\_\_\_\_\_\_\_\_\_\_\_\_\_\_\_\_\_\_\_\_\_\_\_\_\_\_\_</u>mm  $12 \text{ dm} =$  cm  $3.5 d1 =$  ml  $4 \text{ h1 } =$  dl t = <u>kg</u>  $7.45 \text{ km} =$  dm cl = l 0.01 1 g = kg 12 0.012  $3.5 \text{ cl } =$  ml Rp. = Fr. 4 0.04  $4.5$  dm = dl = l 0.745 7.45 kg = t 0.003 3  $0.12$  hl = dl  $3.5 \text{ cl } =$   $1$ m = <u>Laterature and the set of the set of the set of the set of the set of the set of the set of the set of the set of the set of the set of the set of the set of the set of the set of the set of the set of the set of the </u>  $4.5 \text{ kg} =$  t  $1.5$  ml = dl 4 m 4.5  $1 \text{ m}$ 

Lösungen: l mm l t Fr. 120 cm 0.012 kg 120 dl g 1 350 ml 35 ml 35 ml  $\sim$  0.035 l  $\text{Rp.}$  4000 dl  $\text{0.04 Fr.}$  0.004 km 1 and 4500 kg and 45 cm and 0.0045 t m and  $74500 \text{ dm}$  and  $0.745 \text{ l}$  and  $0.015 \text{ d}1$  $0.003$  t 15.6 m 3500 50 Rp. 47.5 200  $0.12$  Fr. 350 ml 120 cm 1000 0.01 4000 74500 4500 kg F3.1 0.015 d1  $0.0045$  t  $0.004$  km  $0.035$  1

![](_page_41_Picture_342.jpeg)

**Schriftliche Operationen Name:** Name: **Name:** Datum: Name: Name: Name: Name: Name: Name: Name: Name: Name: Name: Name: Name: Name: Name: Name: Name: Name: Name: Name: Name: Name: Name: Name: Name: Name: Name: Name: Name Grössen UmwandelnS und vergleichen 1. Markiere die Einheiten an den richtigen Stellen. **Fehler suchen:** 2. Trage beide Werte in die Stellentafel ein. 1. Finde heraus, was du falsch gerechnet hast. 3. Achte auf den Dezimalpunkt. 2. Male die Stelle farbig an und beschreibe den Fehler. 3. Löse falsche Rechnungen noch einmal. Lösungen hl = l 10.5 1050  $23.5$  Rp. = Fr. kg = g 1050 1.05  $100.25$  Fr. = Rp. dl = l 2075 207.5 cm = m 79.5 7950 m = mm 3 3000 dm = mm 15 1500  $4.5 d1 =$  ml  $6 \text{ h1 } =$  dl  $5.46 t =$  kg  $0.183 \text{ km} =$  dm 1 | 3693 cl dl | 151 ml 1 | 3450 dl 5.45 kg | 35693 g kg | 600 g t | 39 kg Lösungen: l mm < < Fr. mm 1500 g ml > > 450 Rp. 6000 dl l 5460 kg <mark>< ></mark> m 1830 dm 0.606 2.4 1050  $0.235$  Fr. 3000 mm 5.45 1050 10025 Rp. 207.5 3.45  $0.04 t$ FAP3a

FAP3a

79.5

**Schriftliche Operationen Name:** Name: **Name:** Datum: Name: Name: Name: Name: Name: Name: Name: Name: Name: Name: Name: Name: Name: Name: Name: Name: Name: Name: Name: Name: Name: Name: Name: Name: Name: Name: Name: Name Grössen UmwandelnS und vergleichen 1. Markiere die Einheiten an den richtigen Stellen. **Fehler suchen:** 2. Trage beide Werte in die Stellentafel ein. 1. Finde heraus, was du falsch gerechnet hast. 3. Achte auf den Dezimalpunkt. 2. Male die Stelle farbig an und beschreibe den Fehler. 3. Löse falsche Rechnungen noch einmal. Lösungen hl = l 1050 10.5  $23.5$  Rp. = Fr. kg = g 1.05 1050  $100.25$  Fr. = Rp. dl = l 207.5 2075 cm = m 7950 79.5 m = mm 40 0.04 dm = mm 15 1500  $4.5 d1 =$  ml  $0.75$  hl =  $dl$  $54.6 t =$  kg  $1.83$  km =  $dm$ 3693 cl 151 ml 350 cl 5.45 kg | 3693 g kg | 60 g  $0.03 t$  | 30009 g Lösungen: l mm < > Fr. mm 1500 g ml < = 450 Rp. 750 dl l 54600 kg <mark>< t</mark> m 18300 dm FAP3b 40 1050  $0.235$  Fr. 79.5 1050 10025 Rp. 207.5  $0.451$  $0.06$  kg  $1.4$  dl  $5.451$ 

FAP3b

![](_page_44_Picture_289.jpeg)

F4.1

![](_page_45_Picture_282.jpeg)

![](_page_46_Picture_227.jpeg)

**FAP4a**

Datum:

FAP4a

![](_page_47_Picture_241.jpeg)

DZ · Name: 17839.86 25703.15 25281.52 47691.54

Datum:

![](_page_48_Picture_355.jpeg)

![](_page_49_Picture_367.jpeg)

![](_page_50_Picture_244.jpeg)

**FAP5a**

Datum:

FAP5a

![](_page_51_Picture_231.jpeg)

```
37.8
28.74
```
Datum:

FAP5b

![](_page_52_Picture_299.jpeg)

![](_page_53_Picture_292.jpeg)

![](_page_54_Picture_243.jpeg)

Datum:

FAP6a

![](_page_55_Picture_231.jpeg)

28.22

72.15

Datum:

FAP6b

*Schriftliche Operationen* Datum: Name: Dezimalzahlen alle Operationen 1. Löse die Aufgaben schriftlich. **Fehler suchen:** 2. Notiere zu jeder Rechnung eine Schätzung. 1. Finde heraus, was du falsch gerechnet hast. 3. Achte auf die Darstellung, unterstreiche richtig. 2. Male die Stelle farbig an und beschreibe den Fehler. 4. Übe, bis du 2 Gruppen ohne Fehler lösen kannst. 3. Löse falsche Rechnungen noch einmal. Gruppe A Gruppe B Gruppe C Lösungen + = ## + = ## + = ## 2517.44  $1756.63 =$  $64$   $477.45$  =  $1$   $71$   $552.8$  =  $1$   $76$   $586.71$  = : 41 = | 815.75 : 25 = | 1167.54 : 29 =  $1786.91 + 1019 =$  $3081.81 -$ 2363.1 76 586.71 44589.96 39248.82033.89  $1434.9 =$  $1347 =$  $2868.22 + 1635 =$  $1159 =$ 4051.21 : 41 = | 815.75 : 25 = | 1167.54 : 29 4503.22 874.89 3952.34 32.63 40.26 2805.91 98.81 30556.8 1325.18 1016.1

F7.1

*Schriftliche Operationen* Datum: Name: Dezimalzahlen alle Operationen 1. Löse die Aufgaben schriftlich. **Fehler suchen:** 2. Notiere zu jeder Rechnung eine Schätzung. 1. Finde heraus, was du falsch gerechnet hast. 3. Achte auf die Darstellung, unterstreiche richtig. 2. Male die Stelle farbig an und beschreibe den Fehler. 4. Übe, bis du 2 Gruppen ohne Fehler lösen kannst. 3. Löse falsche Rechnungen noch einmal. Gruppe A Gruppe B Gruppe C Lösungen + 1064 = | 2330.26 + 1328.2 = | 2720.28 + 1550.6 = - 1747.3 = | 2358.63 - 1344.4 = | 2076.26 - 1183 = ·  $469.26$  =  $\qquad$  52 · 536.85 =  $\qquad$  78 · 566.1 = : 41 = |1237.25 : 25 = |1965.33 : 29 = | 87.17 49.49 67.77 4270.88 49.49 64 3658.46 1014.23  $1550.6$  =  $\phantom{0}$  2931.52  $1183 =$  $566.1 =$  $1965.33 : 29 = | 87.17$ 78 29 30032.64 3065.38  $2720.28 +$ 1318.08  $1064 =$  $1747.3 =$ 1867.52  $3573.97 : 41 = | 1237.25 : 25$ 2076.26  $1328.2 =$ 44155.8 893.26 27916.2

![](_page_58_Picture_241.jpeg)

FAP7a

![](_page_59_Picture_239.jpeg)

FAP DZ alle  $46.79$  92.47 Datum: 46.79 92.47

FAP7b

*Schriftliche Operationen* Datum: Name: Dezimalzahlen Klammerausdrücke berechnen 1. Löse die Aufgaben schriftlich. **Fehler suchen:** 2. Notiere zu jeder Rechnung eine Schätzung. 1. Finde heraus, was du falsch gerechnet hast. 3. Achte auf die Darstellung, unterstreiche richtig. 2. Male die Stelle farbig an und beschreibe den Fehler. 4. Löse zuerst die Rechnung in der Klammer. 3. Löse falsche Rechnungen noch einmal. 1.  $1098.34 + 1031.75 + 1988.5 =$  $2.$  2778.6 - 926.2 - 617.47 =  $643.$   $341.33 + 330.9 + 245.22 - 365.98 =$  $4.$   $580.58$  +  $364.58$  -  $315.05$  -  $236.29$  =  $5.$  (  $479.21$  +  $459.35$  )  $\cdot$  37 = 6. ( 197.59 + 183.39 ) : ( 97 - 29 ) =  $1098.34$  +  $1031.75$  +  $1988.5$  =  $2778.6$  - 926.2 - 617.47 = 197.59 459.35 1988.5 0

F8.1

*Schriftliche Operationen* Datum: Name: Dezimalzahlen Klammerausdrücke berechnen 1. Löse die Aufgaben schriftlich. **Fehler suchen:** 2. Notiere zu jeder Rechnung eine Schätzung. 1. Finde heraus, was du falsch gerechnet hast. 3. Achte auf die Darstellung, unterstreiche richtig. 2. Male die Stelle farbig an und beschreibe den Fehler. 4. Löse zuerst die Rechnung in der Klammer. 3. Löse falsche Rechnungen noch einmal. 1.  $1107.42 + 1146.46 + 1567.73 =$  $2.$  2113.31 - 704.44 - 469.62 =  $64$  3.  $255.75 + 250.03 + 391.84 - 344.94 =$  $4.$   $331.08$  +  $389.79$  -  $240.29$  -  $180.22$  =  $5.$  (  $483.28 + 497.74$  )  $\cdot$  37 = 6. ( 124.16 + 239.73 ) : ( 88 - 26 ) = 391.84 - $1107.42$  +  $1146.46$  +  $1567.73$  =  $2113.31$  -  $704.44$  -  $469.62$  =  $124.16 +$ 497.74 1567.73 0

*Schriftliche Operationen* Datum: Name: Dezimalzahlen Klammerausdrücke berechnen 1. Löse die Aufgaben schriftlich. **Fehler suchen:** 2. Notiere zu jeder Rechnung eine Schätzung. 1. Finde heraus, was du falsch gerechnet hast. 3. Achte auf die Darstellung, unterstreiche richtig. 2. Male die Stelle farbig an und beschreibe den Fehler. 4. Löse zuerst die Rechnung in der Klammer. 3. Löse falsche Rechnungen noch einmal. 1.  $534.92 + 352.15 - 295.69 - 221.77 =$ 2. ( 461.89 + 499.89 ) · 37 =  $3.$  (  $241.06$  +  $247.49$  ) : (  $93$  -  $28$  ) =  $(461.89 +$ 

FAP8a

*Schriftliche Operationen* Datum: Name: Dezimalzahlen Klammerausdrücke berechnen 1. Löse die Aufgaben schriftlich. **Fehler suchen:** 2. Notiere zu jeder Rechnung eine Schätzung. 3. Achte auf die Darstellung, unterstreiche richtig. 2. Male die Stelle farbig an und beschreibe den Fehler. 4. Löse zuerst die Rechnung in der Klammer. 1.  $383.84 + 597.61 - 327.15 - 245.36 =$ 2. ( 418.23 + 491.91 ) · 37 =  $3.$  (  $195.94$  +  $141.57$  ) : (  $85$  -  $26$  ) =  $(418.23 +$ 

FAP8b

![](_page_64_Picture_331.jpeg)

F9.1

![](_page_65_Picture_303.jpeg)

F9.2

![](_page_66_Picture_298.jpeg)

FAP9a

![](_page_67_Picture_305.jpeg)

FAP9b